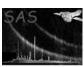

Page: 1

## epnoise

June 2, 2019

#### Abstract

Algorithm to reject soft X-ray noise in the EPIC-pn camera

### 1 Instruments/Modes

| Instrument | Mode    |
|------------|---------|
| EPIC PN    | IMAGING |

### 2 Use

| pipeline processing  | yes |  |
|----------------------|-----|--|
| interactive analysis | yes |  |

# 3 Description

#### 3.1 General

The task **epnoise** removes soft X-ray noisy frames from EPIC-pn event lists.

The task calculates the number of events per frame between 20 to 30 adu and removes those frames above a certain threshold defined by the **noisecut** parameter. Once the noisy frames have been removed, the exposure time is updated accordingly.

To perform this filtering, the **epnoise** task logic has been divided into two different steps.

During the first step, **epnoise** is run using as input the output files of **epframes** and **badpixfind** tasks. Then, **epnoise** identifies the noisy frames, creates or updates the column NEVT\_FRM, containing the number of events per frame and CCD with PHA values below a certain threshold, and writes keywords containing suggestions for subsequent filtering. These keywords are:

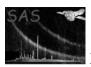

### XMM-Newton Science Analysis System

Page:

2

• LAMBDA: lambda of Poissonian fit

• NORM: normalization of Poissonian fit

• NEVT\_CUT: suggested cut value ("10%")

• NEVT\_ALT: alternative cut value (1.0)

Pixels which are affected by bright celestial sources in this energy range are removed through a mask generation. To create this mask for removing bright sources, **epnoise** calculates the median of the full image and applies a cut using the **sigmacut** parameter. Then a mask for the bad pixels is created and added to the previous mask. The **savemasks** parameter writes the masks of all CCDs to disk.

After this first step of **epnoise**, the rest of the EPIC-pn processing chain is executed, propagating the new column (NEVT\_FRM) and the new keywords ({knLAMBDA, NORM, NEVT\_CUT, NEVT\_ALT).

During the second step, **epnoise** filters the final (merged) event list using the NEVT\_CUT threshold for each CCD, with the following expression per CCD: NEVT\_FRM  $\geq$  NEVT\_CUT. It then updates the STDGTI extension adding the gaps corresponding to the frames that have been removed. Finally, it updates the ONTIME and LIVETIME keywords.

### 4 Parameters

This section documents the parameters recognized by this task (if any).

| Parameter             | Mand        | Type     | Default | Constraints |
|-----------------------|-------------|----------|---------|-------------|
|                       |             |          |         |             |
| set                   | 1700        | filename |         |             |
| Name of the epframes  | output file | пенаше   |         |             |
| ivame of the epitames | output me   |          |         |             |
|                       |             |          |         |             |
|                       |             |          |         |             |
| eventSet              | no          | filename |         |             |

Name of the calibrated event file

| identifynoisyframes               | no | boolean | yes | yes—no |
|-----------------------------------|----|---------|-----|--------|
| Identify Noisy Frames?            |    |         |     |        |
|                                   |    |         |     |        |
| applyfilter                       | no | boolean | no  | yes—no |
| Keep output of filtering process? |    |         |     |        |
|                                   |    |         |     |        |
| sigmacut                          | no | real    | 3.0 |        |
| C:                                |    |         |     |        |

Sigma cut for bright sources

| noisecut | no | int | 2 | >0 |
|----------|----|-----|---|----|

| Page: | 3 |
|-------|---|
| Page: | 3 |

| savemasks | no boolean | no | yes—no |
|-----------|------------|----|--------|
|-----------|------------|----|--------|

Save CCD masks to a file

#### 5 Errors

This section documents warnings and errors generated by this task (if any). Note that warnings and errors can also be generated in the SAS infrastructure libraries, in which case they would not be documented here. Refer to the index of all errors and warnings available in the HTML version of the SAS documentation.

```
MissingParameter (error)
```

Missing input file name

#### TooManyFrames (error)

Too many frames while computing/counting the events per frames.

#### RawEventFileEmpty (error)

epframes output file is empty

#### NoisyEventsEmpty (warning)

No noisy events filtered. corrective action: Check the NEVT\_CUT value.

## 6 Input Files

- 1. The output file of **epframes** + **badpixfind** tasks (step 1).
- 2. The previous files (one for each CCD) + filtered event list (step 2).

## 7 Output Files

1. Event file with soft X-ray noisy filtered.

# 8 Algorithm

```
do i = 1,nfiles
  call identifynoisyframes [step1]
  open file
  call framecounter
  call ftpois
    call dpoiss
    call factrl
    call gammln
```

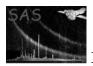

```
call epnoisemask
    call createNoisyMask
call framecounter
call ftpois
    call dpoiss
    call factrl
        call gammln
close file
    call writeInfo
call removenoisyframes [step2]
enddo
call filterEventfile [step2]
```

### 9 Comments

•

## References